HOUSTON AREA APPLE USERS GROUP

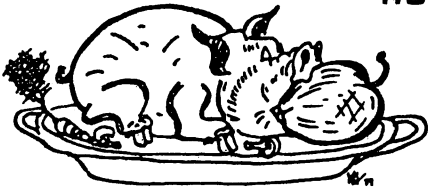

# News from the Apple Barrel

VOLUME 3 MO. 3 MARCH - APRIL, 1980

President, Bruce Barber Vice President, Bob Stout

Editor, Ed Seeger LEE Gilbrath 342-2685

# <<< DOUBLE ISSUE >>>

It finally happened! ! There is more to publish this month than there is rea lly room for. I think you will enjoy what is here: articles, programs, reviews, announcements, ads. This new bulk mail permit, whi for the Post Office, and a slower delivery, but at a saving in postage. HAAUG now has 230 members and continues to grow. We pledge oursel ves to print information for our numerous beginners and to offer material for the more advanced user as well, such as Lee Meador's DOS 3.2 Disassembly. issue is coming to you under our ch means more work to get it ready

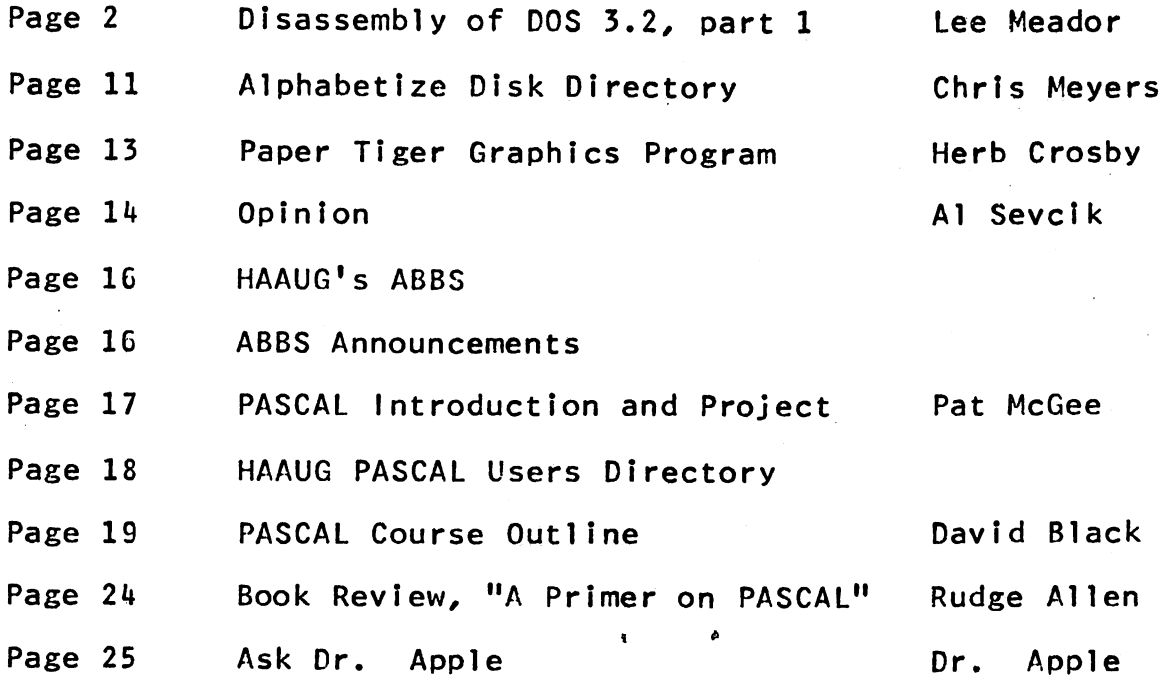

Starting this month, APPLE BARRFL will reprint Lee<br>Meador's "Disassembly of DOS 3.2," which he has been<br>writing for the FWAUG Newsletter from Fort Worth writing for the FWAUG Newsletter from Fort Worth. Lee. this is the stuff a lot of us have been looking for!<br>trust you will be pleased to see it getting a Pleased to see it getting a wider circulation!

FWAUG Newsletter September-October 1979

#### Disassembly of DOS 3.2

4

#### Lee Meador

When you pui a diskette in your disk drive and boot it up, you might type 6 control-P under the monitor or you might type PR%. Either way that is the signal for the Apple processor to jump to the machine language program stored in the ROM on the peripheral card in slot 6. That program resides at SC600. The code on the RO.M does several things.

First, it constructs a table to translate the bytes on the disk surface into nibbles. (Til try to explain nib bles later.) Then, it figures out what slot the card is plugged into. Third, it moves the head in the disk drive out to track 0. (See the DOS manual for an explainaiion of the physical layout.) Next the program finds sector zero and loads the data from that sector into a two part nibble buffer. Part 1 is at \$300 and part 2 is at 5800. Finally, convert the two buffers of nibbles into one page.(256 bytes) of real memory bytes. The last byte is not totally converted.

When all this is done the routine in ROM jumps to location S301 if everything has worked correctly.

Now we begin what I call part 2 or stage 2 of the boot or the S300 boot. There are 3 parts to the bootstrap process. We will see part 3 in later mon th's installments. The \$300 boot routine reads the data from track 0, sectors 0-9 into memory at \$B600 to SBFFF in a 48K machine. Subtract \$4000 or \$8000 for 32K and 16K machines respectively. A master diskette always assumes there is 16K of memory for this part of the boot. Thus, a master diskette will load this from \$3600 to S3FFF. The \$300 boot calls a subroutine in the ROM to load the nibble buffers from the disk surface and then a subroutine at \$346 to convert them to real memory bytes. The last thing the \$300 boot does is to jump to part 3 of the boot. It is SI00 bytes past the beginning of what was loaded from disk. That means it jumps to SB700 on a 48K slave diskette or \$3700 on a master diskette.

1 promised I would tell you what a nibble was, didn't I? There is a method of recording on magnetic media that uses a Group Recording Code. That means, for example, that 4 bits of data are stored as  $5$  bits on  $\alpha$  tape. This way no two consecutive bits have to be zero. The Apple II Disk uses a similar method that assures several things. No two con secutive bits are zero. Each group of 5 bits is stored as an 8-bii byte on the disk surface. The 7th bit is always a 1 bit. The method used means the data is self synchronizing and thus saves on hardware (and hence pennies for the user.) Now, a nibble is 5 bits that are ready to convert to the 8-bit group code that goes on the disk surface. There is a special way to convert \$100 8-bit bytes from memory to \$199 5-bit nibbles. You wouldn't believe the method, but you have to. It is outlined on the last few pages.

The stuff that is in track 0, sector 0 is not stored in the usual order. It is shuffled up so the code in ROM will fit into the ROM and still be able to read the disk sector. It is normally kept at \$B600 in a 48K ap ple. You can look at it by booting up and going into the monitor. A 'B600.B6FF' command will show it to you. To see what it says in the right order start at \$B6FA. That is the first byte. Then go backward 5 at a time to \$B6F5 then \$B6F0 and so fov ih until you get to SB600. Then start over at \$B6FB and go back by 5's. When you get to the top of the page go to SB6FC and back. \$B6FD and \$B6FE begin the next groups. Each group has \$33 in it. When you are finished with all 5 columns you need one more byte to fill up your rearranged page. Take the byte at  $$B6FF$  and shift it right 3 times (divide by 8). That is the last byte. If you have the patience to do this you will notice that the translation is the same as the stuff at \$300 right after a boot. The code at \$3D0.3FF is put in on top of the boot routine, but -those bytes were all set to \$FF in the boot. There is one exception. \$3FF is set to \$09 in the boot.

The disassembly is commented to show what I think it does. I might be wrong—I was once before. (You might want to know my wife is chuckling over my shoulder.) If you think I'm wrong let me know—directly or indirectly. E do not have access to the original commented assemblv language source of these programs.

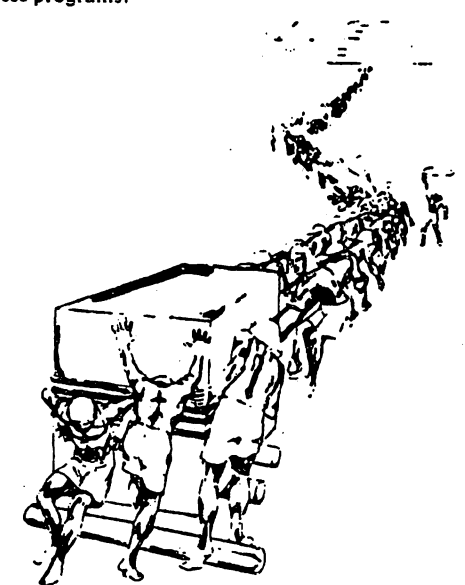

 $2.$ 

September-October 1979 **FWAUG Newsletter** 5 XXXX YYYY FIRST HEX ADDRESS (XXXX) IS THE ADDRESS OF THIS SPUT SECOND HEX ADDRESS (YYYY) IS ADDRESS OF A REFERENCE TO THIS SPOT. THESE TOGETHER CROSS-REFERENCE THE DISASSEMBLY. 0100 C622 This page is the stack (used to get the slot #)<br>0300 C6F4 This page is used for part 1 of the mibble buffer and, eventually, for the real data (code)<br>
and, eventually, for the real data (code)<br>
0301 C6F9 Jump to here after the ROM boot is finished<br>
0379 C6DC (<a>
1.1)<br>
0300 C4D3<br>
2000 C419<br>
2000 C419<br>
2000 C419 0300 C608 J Theconstructing the real data<br>0300 C619 This page is used for part 2 of the mibble buffer<br>0800 C6AA and, beginning at \$08AO holds the Disk->Nibble **CBOO C6BO** translate table 0800 C6BC 0800 CACB<br>0800 CAD4 Access here +0.2.4.6 for the 4 phase off lines  $\frac{1}{2}$  -used for C080 C63E COBI C348 Here +0, 2, 4, 6 are the 4 phase on lines seeks CO89 C639 Access here to turn motor on C00A C636 Access here to enable drive 0 (as opposed to drive 1) COBC C633 Access here to set 06 low (read a byte) COBC C65F CO8C C668 COBC C672<br>COBC C688<br>COBC C690 COBC C6A5 COBC C687 COBE C630 Access here to set Q7 low (set for READ mode) **C.500** CALL HERE TO BEGIN BOOT **C600 BUILD NIBBLE TRANSLATE TABLE** C600-A2 20 **LDX** #\$20 :Do this for \$20 (5 bits) nibbles  $\sim$  $C402 -$ AO 00 LDY #\$00 : Go back from the end of the page C604 C600 LOOP BACK TO HERE IF CURRENT TRY DOESN'T WORK C604 C61C C604- $A9$ 03 LDA #\$03 Mask to detect two 0 bits together C606-**85 3C STA** \$3C  $\ddot{\phantom{a}}$ C608-18 CLC ÷ C609-83 DEY Fry next disk value down **C30A-**58 **TYA** BACK HERE IF CURRENT TRY WORKS SO FAR C60B C611 LOOP 24 3C<br>FO F5<br>26 3C<br>20 F8 C60B-BIT **\*3C** Are both masked bits = zero C600-**BEQ \$C604** ; If so, try next disk value **ROL C60F-\$3C** ilf not, move mask and try again  $C611-$ **BCC** \$C60B : unless we have tried them all<br>: \$D5 is a special case (used to  $C613-$ **CO DS** CPY #\$D5 ÷ signal beginning of sector)  $C615-$ F0 ED **BEQ** \$C604  $C617 -$ CÃ **DEX** :So, we have another "memory" value C618-3A ТХА

 $\overline{3}$ 

 $\,$ 

 $\mathbf{r}$ 

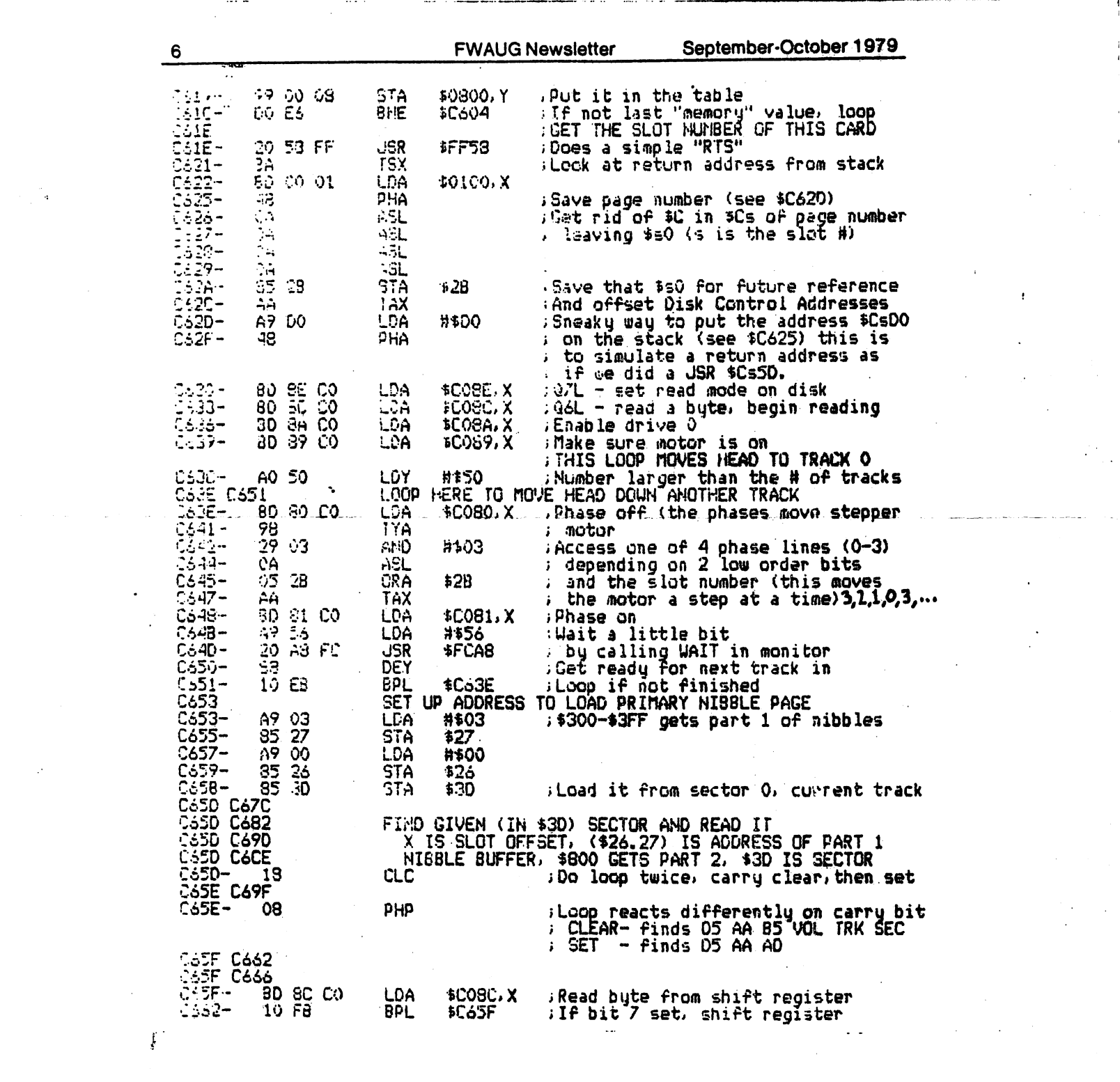

 $\label{eq:2.1} \frac{1}{\sqrt{2}}\int_{0}^{\infty}\frac{1}{\sqrt{2\pi}}\left(\frac{1}{\sqrt{2}}\right)^{2}d\mu_{\rm{max}}^{2}$ 

 $\label{eq:2.1} \frac{1}{\sqrt{2}}\int_{\mathbb{R}^3} \frac{1}{\sqrt{2}}\left(\frac{1}{\sqrt{2}}\right)^2\left(\frac{1}{\sqrt{2}}\right)^2\left(\frac{1}{\sqrt{2}}\right)^2\left(\frac{1}{\sqrt{2}}\right)^2\left(\frac{1}{\sqrt{2}}\right)^2.$ 

 $\sim 2\%$ 

 $\frac{1}{2}$  .

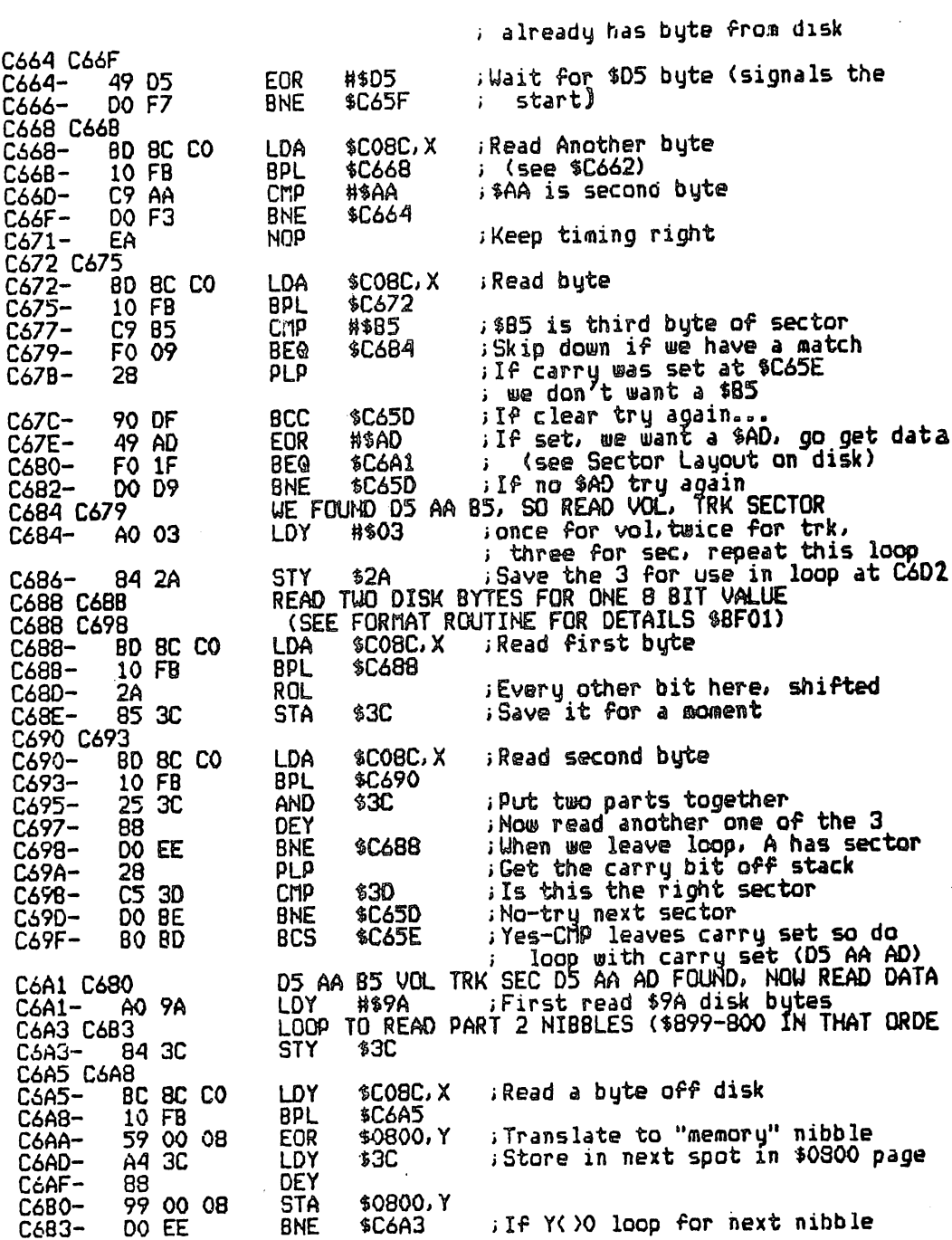

 $\frac{1}{\sqrt{2\pi}}\left(\frac{1}{\sqrt{2\pi}}\right)^{1/2}$ 

September-October 1979 FWAUG Newsletter

 $\epsilon$ 

∴a

 $\ddot{\phantom{a}}$ 

 $\sim 10$ 

 $\mathbb{R}^2$  .

 $\begin{array}{c} \frac{1}{2} \\ \frac{1}{2} \end{array}$ 

 $\overline{7}$ 

 $\sim$   $\sim$ 

 $5< 7$ 

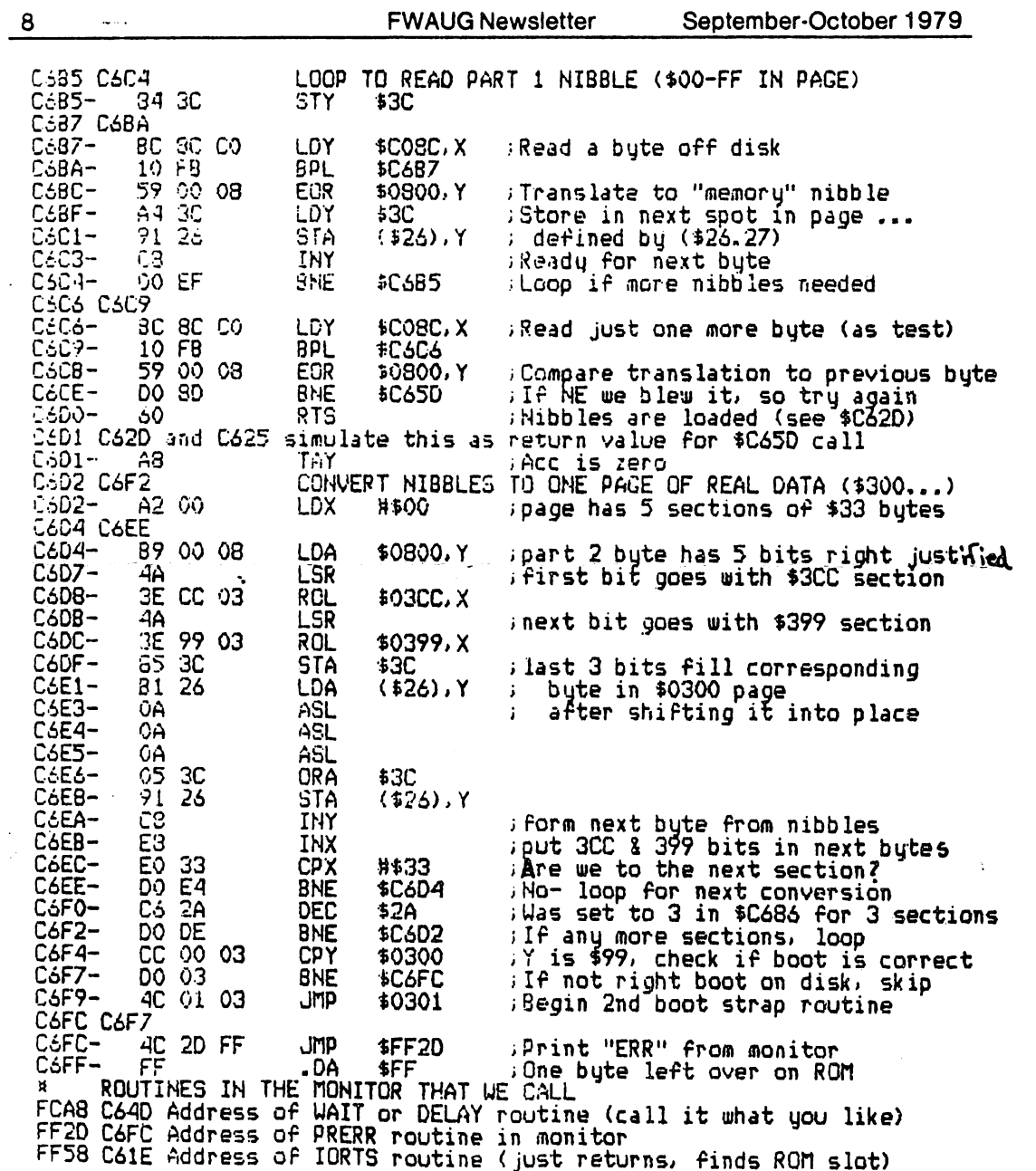

 $6<sup>°</sup>$ 

 $\ddot{\phantom{a}}$ 

 $\frac{1}{2} \left( \frac{1}{2} \Psi \right)^2$ 

 $\ddot{\phantom{0}}$ 

 $\bar{.}$ 

 $\omega$  and  $\sim$ 

 $\ddot{\phantom{a}}$ 

 $\ddot{\phantom{a}}$ 

 $\sim$   $\sim$ 

 $\sim$ 

 $\sim 10^7$ 

 $\hat{\mathbf{y}}$ 

 $\bar{z}$ 

 $\sim 10^7$ 

 $\sim$ 

 $\gamma$ 

 $\ddot{\phantom{a}}$ 

 $\sim 20$ 

 $\frac{1}{2} \sum_{i=1}^n \frac{1}{2} \sum_{j=1}^n \frac{1}{2} \sum_{j=1}^n \frac{1}{2} \sum_{j=1}^n \frac{1}{2} \sum_{j=1}^n \frac{1}{2} \sum_{j=1}^n \frac{1}{2} \sum_{j=1}^n \frac{1}{2} \sum_{j=1}^n \frac{1}{2} \sum_{j=1}^n \frac{1}{2} \sum_{j=1}^n \frac{1}{2} \sum_{j=1}^n \frac{1}{2} \sum_{j=1}^n \frac{1}{2} \sum_{j=1}^n \frac{1}{2} \sum_{j=$ 

 $\Lambda_{\rm c}$ 

 $\mathbf{r}$ 

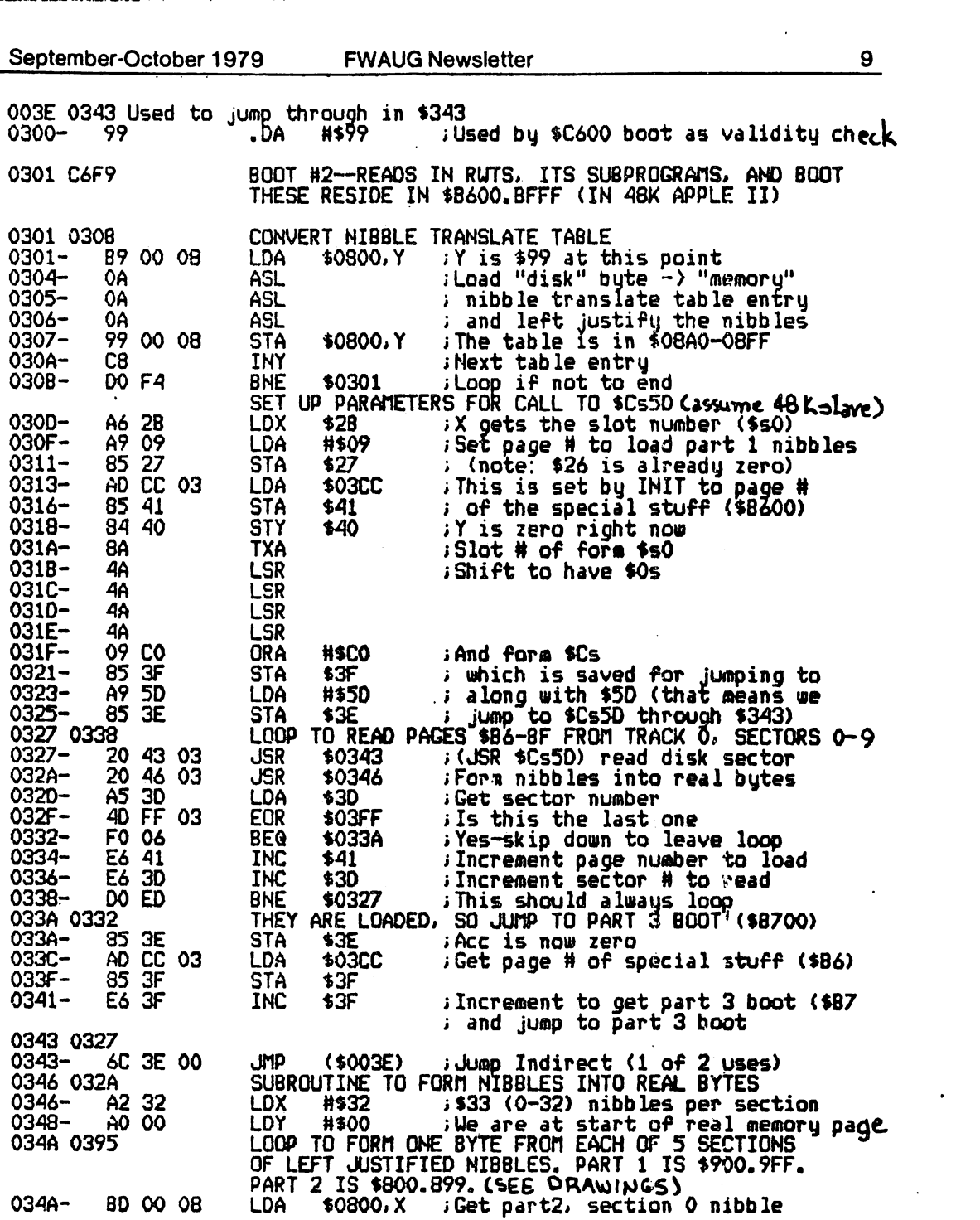

 $\begin{aligned} \mathbf{7} \mathbf{y} & = \mathbf{y} \cdot \mathbf{y} \\ & = \mathbf{y} \cdot \mathbf{y} \end{aligned}$ 

 $\label{eq:2.1} \frac{1}{2} \sum_{i=1}^n \frac{1}{2} \sum_{j=1}^n \frac{1}{2} \sum_{j=1}^n \frac{1}{2} \sum_{j=1}^n \frac{1}{2} \sum_{j=1}^n \frac{1}{2} \sum_{j=1}^n \frac{1}{2} \sum_{j=1}^n \frac{1}{2} \sum_{j=1}^n \frac{1}{2} \sum_{j=1}^n \frac{1}{2} \sum_{j=1}^n \frac{1}{2} \sum_{j=1}^n \frac{1}{2} \sum_{j=1}^n \frac{1}{2} \sum_{j=1}^n \frac{$ 

 $\sim 10^{10}$ 

 $\label{eq:2.1} \mathcal{L}(\mathcal{L}) = \mathcal{L}(\mathcal{L}) \mathcal{L}(\mathcal{L}) = \mathcal{L}(\mathcal{L}) \mathcal{L}(\mathcal{L})$ 

 $\mathbf{C}^{(n)}$  and  $\mathbf{C}^{(n)}$  are the construction of the set of the construction of the construction of the construction of the construction of the construction of the construction of the construction of the construction

 $\label{eq:1} \mathbf{E}_{\mathbf{r}}(\mathbf{r}) = \mathbf{g}(\mathbf{r}) \mathbf{e}^{-\mathbf{r} \mathbf{r}} \mathbf{e}^{-\mathbf{r} \mathbf{r}} \mathbf{e}^{-\mathbf{r} \mathbf{r}} \mathbf{e}^{-\mathbf{r} \mathbf{r}} \mathbf{e}^{-\mathbf{r} \mathbf{r}} \mathbf{e}^{-\mathbf{r} \mathbf{r}} \mathbf{e}^{-\mathbf{r} \mathbf{r}} \mathbf{e}^{-\mathbf{r} \mathbf{r}} \mathbf{e}^{-\mathbf{r} \mathbf{r}} \mathbf{e}^{-\mathbf{$ 

 $\label{eq:2.1} \frac{1}{\sqrt{2}}\int_{0}^{\infty}\frac{1}{\sqrt{2\pi}}\left(\frac{1}{\sqrt{2\pi}}\right)^{2}d\mu\left(\frac{1}{\sqrt{2\pi}}\right)\frac{d\mu}{d\mu}d\mu\left(\frac{1}{\sqrt{2\pi}}\right).$ 

 $\label{eq:2.1} \frac{1}{\sqrt{2}}\sum_{i=1}^n\frac{1}{\sqrt{2}}\sum_{i=1}^n\frac{1}{\sqrt{2}}\sum_{i=1}^n\frac{1}{\sqrt{2}}\sum_{i=1}^n\frac{1}{\sqrt{2}}\sum_{i=1}^n\frac{1}{\sqrt{2}}\sum_{i=1}^n\frac{1}{\sqrt{2}}\sum_{i=1}^n\frac{1}{\sqrt{2}}\sum_{i=1}^n\frac{1}{\sqrt{2}}\sum_{i=1}^n\frac{1}{\sqrt{2}}\sum_{i=1}^n\frac{1}{\sqrt{2}}\sum_{i=1}^n\frac$ 

 $\label{eq:2.1} \frac{1}{\sqrt{2}}\int_{\mathbb{R}^3}\frac{1}{\sqrt{2}}\left(\frac{1}{\sqrt{2}}\right)^2\frac{1}{\sqrt{2}}\left(\frac{1}{\sqrt{2}}\right)^2\frac{1}{\sqrt{2}}\left(\frac{1}{\sqrt{2}}\right)^2\frac{1}{\sqrt{2}}\left(\frac{1}{\sqrt{2}}\right)^2.$ 

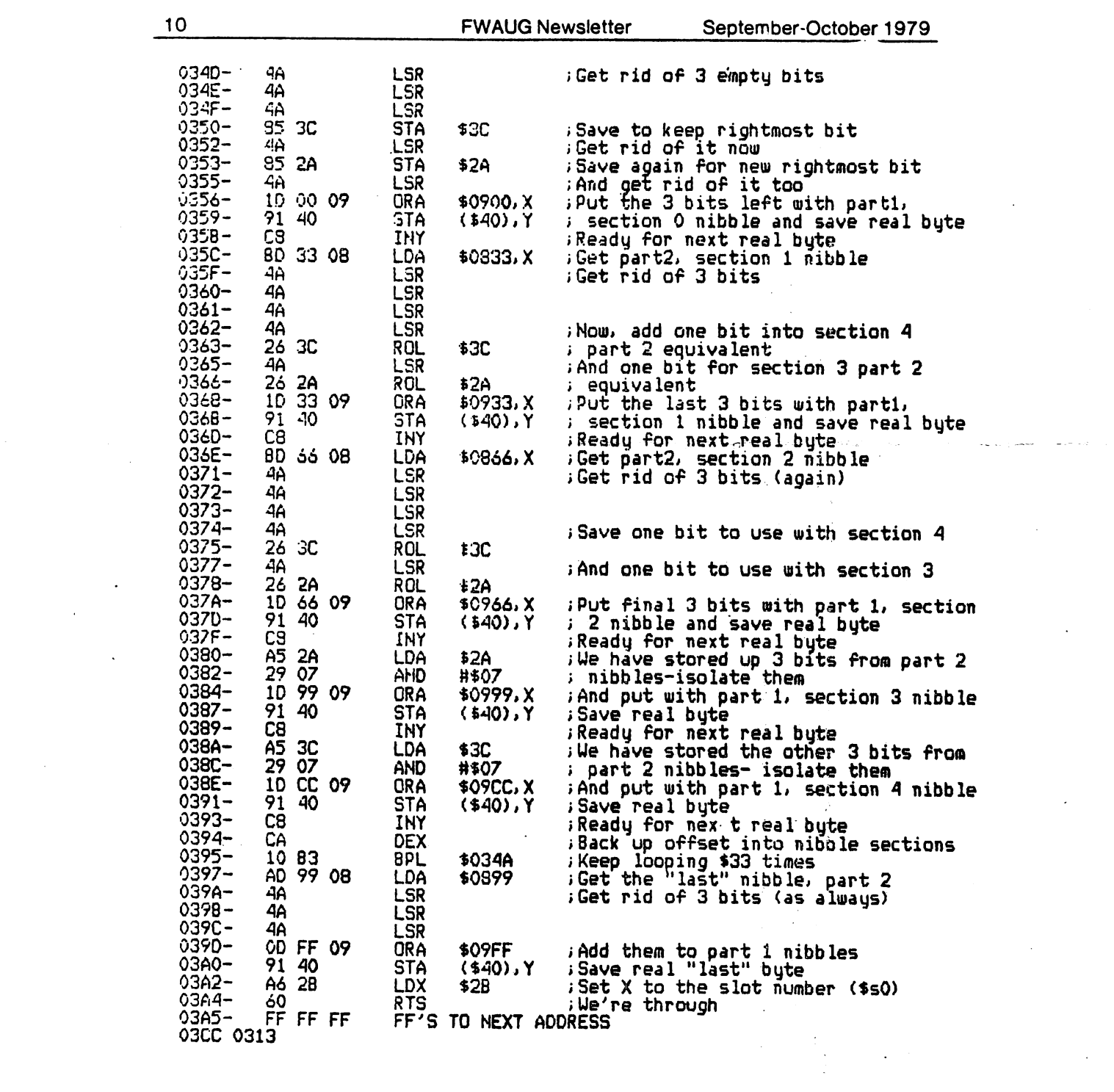

 $\label{eq:2.1} \frac{1}{2} \sum_{i=1}^n \frac{1}{2} \sum_{j=1}^n \frac{1}{2} \sum_{j=1}^n \frac{1}{2} \sum_{j=1}^n \frac{1}{2} \sum_{j=1}^n \frac{1}{2} \sum_{j=1}^n \frac{1}{2} \sum_{j=1}^n \frac{1}{2} \sum_{j=1}^n \frac{1}{2} \sum_{j=1}^n \frac{1}{2} \sum_{j=1}^n \frac{1}{2} \sum_{j=1}^n \frac{1}{2} \sum_{j=1}^n \frac{1}{2} \sum_{j=1}^n \frac{$ 

 $\frac{1}{2}$ 

 $\langle \rangle$  .

 $\mathcal{L}(\mathcal{L}^{\text{max}})$  . As  $\mathcal{L}^{\text{max}}$ 

 $\mathcal{L}(\mathcal{L})$ 

September-October 1979 FWAUG Newsletter 11 03CC 033C 03CC' age (\$36 on - 36 .OA \$B6 iPage M of special ; master diskette) let in \$B76B. FF'S TO NEXT ADDRESS FF FF FF 03CD-03FF 032F 03FF 09 .DA \$09 FThe "last" byte was not processed <sup>i</sup> in \$CsOO boot. So this is just ! the part 1 nibble of \$48 from B776 which is \$09, the last sect ; to be read off track 1 in this byte, to convert nibble translate table (left justify) 0800 0301 Used 0800 0307 as part 2 of nibble buffer, section O 0800 034A Used 0833 035C and section 1 035C and section 2 0866 036E and 0899 0397 and "last" nibble as part 1 of nibble buffer, section 0 0900 0356 0356 Used and section 1 0933 0368 and and section 0966 037A 0999 0384 and section 038E section 09CC and 09FF 0390 "last" nibble and PICTORIAL REPRESENTATION OF NIBBLE —> REAL BYTE CCWVERSION BEGIN; 0900! 0800 <sup>1</sup> i ! i  $\cdot$  $\pm$  $\pm$  1  $\mathbf{1}$ 1 1 1 1 1 1 ा f  $p_1$ -0  $\vdots$  NOT SECTION 0 IDIE! NOT P IN 1  $2 - 0$ 10101 IN **USE** USE

0932!

t i l l l l <u>i</u> 1 <del>- - - - - - - - - - - - - - - -</del> 1

P1-3 : NOT

÷

1 1 1 t 1 1 1 1 1 1 1 1 i 1 1 1

1 1 1 1 1 1

 $\cdot$ 

SECTION 1

 $\mathbf{I}$ 

**IN USE** 

0933¦<br>;

1 1 1 1 1 1 1 1 t 1

0965

0832 0833

0865

P

 $\mathbf{1}$ ÷  $\mathbf{1}$  $\ddot{\phantom{a}}$  $\pm$   $\pm$ :

 $1:1:1$ 

2-3 13131 IN IDIE NOT

 $111111$ 

t ÷ USE

 $\pm$ 

 $\frac{1}{2}$ 

к.

9.

91,

 $\mathcal{O}(10^6)$ 

 $\sim$  $\mathcal{N}_{\rm eff}$  16. 地名

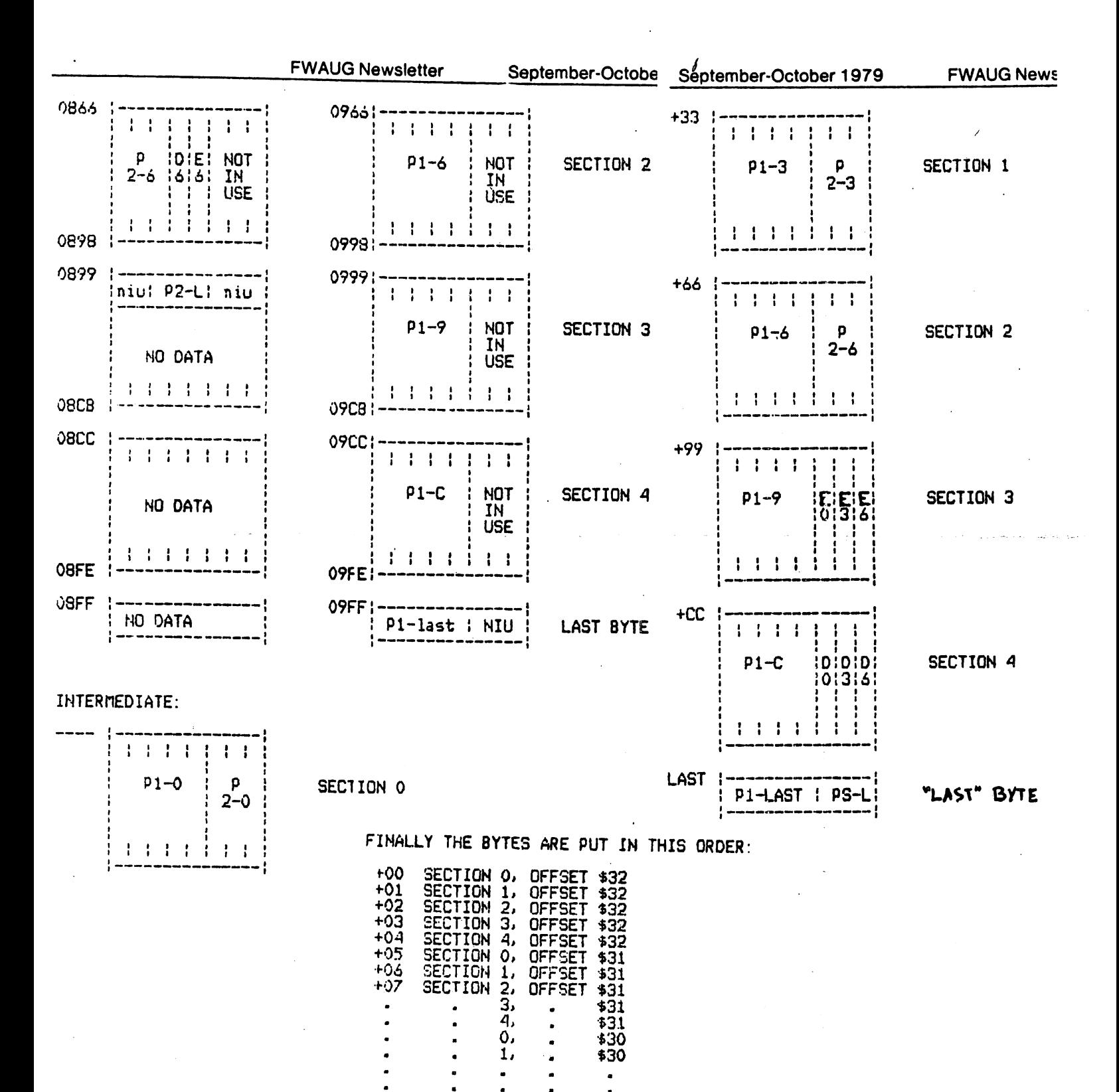

10

 $\mathbf{r}$ 

SECTION 1,<br>SECTION 2,<br>SECTION 3,<br>SECTION 4, OFFSET \$00 OFFSET \$00 LAST BYTE

**OFFSET** 

**OFFSET** 

**EOO** 

\$00

SECTION O.

**SECTION** 

÷FА

 $+FB$ 

 $+FC$ 

 $+FD$  $+FE$ 

 $+FF$ 

ALPHABETIZE DISK DIRECTORY

by CHRIS MEYERS

```
JLIST
```
1000 TEXT : HOME 1010 HIMEM: 32767 1020 POKE 788, 1: POKE 789, 96: POKE 790,1: POKE 791,0: POKE 792, 0: POKE 793,2: POKE 794,37: POKE 795,3: POKE 796,0: POKE 797, 10: POKE 798,76: POKE 799,1: POKE 800,1: POKE 801,136: POKE 802,1: POKE 803,96: POKE 804 .1: POKE 805,0: POKE 806,1: POKE 807,239: POKE 808,216 1030 POKE 768,8: POKE 769,72: POKE 770,152: POKE 771,72: POKE 7 72,138: POKE 773,72: POKE 77<br>4,160: POKE 775,20: POKE 776 ,169: POKE 777,3: POKE 778,3 2: POKE 779, 217: POKE 780, 3: POKE 781,104: POKE 782,170: POKE 783,104: POKE 784,168: POKE 785,104: POKE 786,40: POKE 787,96 1040 BUFF = 32768: PRINT "LOADING DISK DIRECTORY INTO MEM" 1050  $FOR 1 = 12 70 1 STEP - 1$ POKE 792,17: POKE 793, I 1060 1070 POKE 796, INT ((BUFF / 256 -INT (BUFF / 256)) \* 256 + 05): POKE 797, INT (BUFF / 2 56) 1080 CALL 768:BUFF = BUFF + 256 1090 NEXT  $1: L = 0$ 1100 HOME : PRINT "FINDING FILES  $\mathbf{u}$ 1110 DIM  $A$(85)$ , DA% $(85, 5)$ : BUFF = 32768: POKE 34,3: POKE 35,10 : HOME 1120 FOR  $1 = 12$  TO 1 STEP - 1: IF PEEK (BUFF + 1) = 0 AND PEEK  $(BUFF + 2) = 0$  THEN 1240 1140 FOR K = 11 TO 221 STEP 35: IF PEEK (BUFF + K) = 255 THEN 1220 1160 L = L + 1: FOR J = K + 3 + B UFF TO K + 32 + BUFF: IF PEEK  $(J) = 0$  THEN L = L - 1: GOTO 1220 1180  $A$(L) = A$(L) + CHR$(PBER)$  $(J) - 128$ : NEXT J:DA%(L,1) = PEEK  $(K + BUFF):DA\}(L,2) =$ PEEK (K + BUFF + 1):DA%(L,3 ) = PEEK  $(K + BUFF + 2):DA%$  $(L, 4) = PEEK (K + BUFF + 33) : DAS(L, 5) = PEEK (K + BUFF)$  $+ 34)$ 

1210GOSUB3000 1220NEXT K 1230 BUFF = BUFF + 256 1240 NEXT<sub>I</sub> PRINT : PRINT "THERE ARE "; 1250 L;" FILES ON THIS DISK": FOR  $1 = 1$  TO 1000: NEXT I 1260 PA = 1: TEXT : HOME VTAB 1: PRINT "SORTING ---1270 PASS  $#''$ : PA: SW = 0 FOR  $1 = 1$  TO  $L - 1$ 1280 IF  $As(1) < = As(1 + 1)$  THEN 1290 1320 1300 FOR K = 1 TO 5:DA%(85, K) =<br>DA%(1, K): NEXT K; FOR K = 1 TO  $5:DA%$ (1,K) =  $DA%$ (1 + 1,K): NEXT K: FOR K = 1 TO 5:DA%(1 + 1,  $K$ ) = DA%(85, K): NEXT K 1310 A\$(85) = A\$(1):A\$(1) = A\$(1 +  $1$ ):A\$(1 + 1) = A\$(85):SW = 1 1320 NEXT I IF SW = 1 THEN  $PA = PA + 1$ : 1330 GOTO 1270 1340 HOME: PRINT "FILES SORTED --- SAVING TO BUFFER" 1350 BUFF =  $32768: L = 0$ FOR  $1 = 12$  TO 1 STEP 1360 - 1 FOR  $J = 11$  TO 221 STEP 35 1370 1380 L = L + 1: IF A\$(L) = "" THEN 1530 VTAB 3: PRINT "WRITING FILE 1390 #";L;" TO BUFFER" FOR  $K = 1$  TO LEN (A\$(L)) 1400 POKE BUFF +  $J + K + 2$ , ASC 1410 ( MID\$  $(A$(L),K,1]) + 128$ NEXT K 1420 POKE BUFF +  $J$ , DA $\S$ (L, 1): POKE 1430 BUFF +  $J + 1$ , DA%(L, 2): POKE BUFF +  $J + 2$ ,  $DA\%$ ( $L$ ,  $3$ ): POKE BUFF + J + 33,  $DA_{8}(L, 4)$ : POKE BUFF +  $J + 34, D A_8^{\circ} (L, 5)$ 1440 NEXT J  $1450$  BUFF = BUFF + 256: NEXT I 1460 HOME : PRINT "WRITING DIRECTORY BACK TO DISK" 1470 BUFF = 32768: FOR  $1 = 12$  TO  $-1: POKE 800, 2$ 1 STEP 1480 POKE 792,17: POKE 093,1 **1490 POKE 796, INT ((BUFF / 256 –<br>INT (BUFF / 256)) \* 256 + .** 1490 05): POKE 797, INT (BUFF / 2 5.6)

 $\ddot{\phantom{1}}$ 

1500 CALL 768:BUFF = BUFF + 256<br>1510 NEXT 1:L = 0 1510 NEXT **!:L = 0**<br>1520 PRINT "\*\*\* F PRINT "\*\*\* FINISHED SEQUENC ING DIRECTORY \*\*\*"; END 1530 VTAB 3: PRINT "CLEARING RES T OF BUFFER  $($ ";84 - L;" FILE S LEFT) " 1540 FOR  $K = J$  TO  $J + 34$ : POKE B UFF + K, 0: NEXT K: GOTO 1440 3000 KK = DA%(L,3): IF KK > 127 THEN  $PRINT$  "\*";:KK = KK - 128 3005 IF DA?(L,3) < 128 THEN PRINT 11 II. 3010 3020 3030 301\*0 3050 KK < 10 THEN PRINT "0"; 3060 3070 3080 IF KK IF KK IF KK IF KK  $PRINT$   $\frac{11}{2}$ : KK = DA%(L, 4): IF IF KK < 100 THEN PRINT "0" PRINT "T"; PRINT "I"; PRINT "A"; PRINT "B": PRINT KK;" ";A\$(L) RETURN

> Chris makes several comments about his program. He has written his own bubble sort, based on "something I once read, I think it was in Kilobaud or somewhere..." If he had a machine language sort, he would use it, but it cannot be Alan G. Hill's Ampersort, because Chris does not own an Applesoft board, and so cannot use the "&"<br>Hill's sort. If any HAAUG members have or Hill's sort. If any HAAUG members have or know of a suitable machine language sort that Chris could have, please let him know. Or if you could sell him an Applesoft board very reasonably, that would help. Chris is an eighth grader at Lanier Junior High in Houston. employed by

> Might I suggest, Chris, that you change your line 1520 to

> > 1520 D\$=CHR\$(4): PRINT D\$; "CATALOG": END

Then users could see immediately that your program works and their directory is, indeed, in alphabetical order for easier reference.

12

Off At 21:23 03/08/80 13 Connect Mins =  $1$ Compute Secs =  $1/0$ 301 38 DISCONNECTED 0:0:42 30 33 Many HAAUG members have asked about g) what it takes to do graphics with the  $\lambda$ PAPER TIGER. Herb Crosby offers this routine, published here hot off the ?SYNTAX ERROR SOURCE, with listing and directions. PR#00 If the odd comments and prompts scattered around the page intrigue you, then you'll just have to find out what the SOURCE is! See the article reprinted in the February "Apple Barrel" Welcome to THE SOURCE Prime System 2.9 QUIT  $>$ mail Send, Read or Scan: read From: **CL0095** Posted: Tue 19-Feb-80 0:11 Sys 10 (11) Subject: GRAPHICS PROG FOR PAPER TIGER  $--More--$ 1 POKE -16304, 1: POKE -16297, 0: POKE -16302, 0 6 PRINT CHR\$(4);"PR#1": PRINT CHR\$(9);"255N" 8 PRINT CHR\$(17); CHR\$(29); CHR\$(3) : GOTO 100 20 A=INT(LN/64) : B=INT(LN/8.) : C=INT(8.\*(LN/8.-INT(LN/8.))+.001)-A 25 P=(8192+(A\*40)+(B\*128)+(C\*1024)) : RETURN 100 FOR  $1=0$  TO 39  $110 J = 192$ 120 LN=J:GOSUB 20 130  $0=255-PEEK(P+1):IF 0 = 3 THEN PRINT CHR$(0);$ 140 PRINT CHR\$(0); : J=J-1 : IF J>0 THEN GOTO 120 150 PRINT CHR\$(3) : NEXT I : PRINT CHR\$(4);"PR#0" : TEXT : END Disposition: delete Tue 19-Feb-80  $0:16$ Sys 10 (8) **CL0095** From: Posted: GRAPHICS FOR PAPER TIGER Subject:  $--More--$ JUST A QUICK AND EASY PROG. PIX SHOULD BE LOADED INTO PAGE ONE (HGR) THEN RUN THIS PROG. PIX WILL DISPLAY ON TV WHILE PRINTER IS PRINTING IT AND WILL GO BACK TO NORMAL AFTER PIX IS DUMP TO PAPER TIGER.... ONE DOT ON SCREEN = ONE DOT ON PAPER. PRODUCES 3.5 BY 5 INCH PIX TO DO PAGE TWO 8192 MUST BE CHANGED AND PROPER POKE TO DISPLAY IT INVERSE PIX BY CHANGING 130 TO O=PEEK INSTEAD OF 255-PEEK THIS PROG RUNS IN APPLE SOFT AND IS SLOW **HERBERT** Disposition: delete  $14:21$  $Sys 10 (11)$ From: TCD434 Posted: Sat 1-Mar-80 EIN BRIEF Subject: --More--no Disposition: deletee From: **TCA455**  $6 - Mar - 80$   $2:39$  Sys 10 Posted: Thu  $(48)$ 

#### HOUSTON NEEDS A MAIL ORDER COMPUTER DISCOUNT STORE

#### A1 Sevcik

Why do we, living in Houston, buy disk drives and printers through Fred Fuchs\* fabulous pipeline to New Jersey? Why do we buy RAM chips through HAAUG's California Special?

Cost, of course. Mail order is often cheaper.

It's true that each of us likes a good price deal, but we also appreciate having a place to go when our hardware hardly performs. The local computer merchants, however, maintain that they can't match these discount deals and still support showroom, technical salespeople, and a handy fix-it shop.

Question; Is it in the best interests of HAAUG membership to support purchases by mail order from out of town?

Answer; (YOU fill in the blank.)

MY answer is an unequivocal, "Yes." And further, I think the local stores are missing a good bet. I believe there exists a minority of personal computer owners who will endure the time, trouble and tears of ordering by mail to save bucks. This is not lost business to Houston stores because their list price shops were never up for consideration. This money settles strictly on the low price deal, wherever it may be.

Any local store owner who understands the concept of marginal sales volume, and who sets up a low profile department that offers mail order discounts and discounts for quantity purchases by groups would, I believe, be well rewarded. a Discreet advertising in club newsletters and/strict "by mail only" ordering policy would control the overhead. Buyers would get what they want without the long delays of out-of-town mail delivery.

The majority of customers, businessmen who want service and immediate performance, and individuals who need hand-holding to effect a purchase would not be attracted. But the money now being mailed to New Jersey and California would be diverted to Houston shops.

15

 $\sigma_{\rm{max}}$  and  $\sigma_{\rm{max}}$ 

Everybody wins.

Okay Mr. or Ms Computer Store Owner. The next step is yours. I'll be looking for your ad.

HAAUG member A1 Sevcik's challenge speaks for itself. If there is an Apple dealer among the readership, who would like to reflect on the realities of retailing, his or her comments will be published in an early issue. If each member of HAAUG has invested an average of, say, \$2500 in an Apple system, then our membership represents some half-million plus dollars already spent! Is it true that this money has sought the lowest price, or conversely, is it true that lowered prices are the dealers' major bait for attracting business? Should W. Bell & Company offer discounted Apples, along with the Samsonite luggage and the Minoltas? Again, a responsible reply is solicited.

#### \* \* \* HAAUG's ABBS Herb's  $ABSS$  $654 - 0759$  \* \* \*<br> $480 - 1840$

Here are two ads taken off the club's Apple Bulletin<br>Board System. If you do not have a modem, think seriously If you do not have a modem, think seriously about saving for one. After your first disk drive, a modem just may be the next most useful peripheral to get. It's not for nothing that  $D.C.$  Hayes has taken out a 4-page color center-fold ad In the APPLE ORCHARP. MIcroNET, the SOURCE, our own ABBS, and numerous other bulletin board and timesharing systems are available to you through your Apple. Several HAAUGs are now transfering software and<br>hi-res pictures over the telephone, using Ed Magnin's hi-res pictures over the telephone, using Ed Magnin's<br>outstanding programs. Ed does-business-as the Telephone Ed does business as the Software Connection. If you want to see what a modem can mean, call (213) 329-6548 from Applesoft some evening and download one of his free demos, while surveying the menu of goodies. You will be amazed what your Apple can do!

> MSG # 20 SUBJ.: Ad TO: ED SEEGER FROM: COOPER WALLS D TE: 02/26/80

MR. SEEGER,<br>I'D LIKE TO PUT A WANT AD IN THE NEXT APPLE BARREL. THE TEXT IS IN MESSAGE #14 FROM ME. THANK YOU. 8:20

MSG# TO RETRIEVE (1/23), 14

MSG # 14 SUBJ.: APPLESOFT CARD TO: ALL FROM: COOPER WALLS DATE: 02/22/80

<sup>I</sup> 'VE UPGRADED TO A PASCAL SYSTEM AND NO LONGER CAN USE MY OLD APPLESOFT CARD. IF YOU WANT TO BUY IT CALL ME, COOPER WALLS, 713-933-5813 EVENINGS.

MSG # 20 SUBJ.: ROBOTICS TO: ANYONE FROM: FRED FUCHS DATE: 03/17/80

IS ANYONE ELSE INTERESTED IN BUILDING A ROBOT? <sup>I</sup> HAVE INVESTIGATED MANY OF THE BOOKS BUT <sup>I</sup> SIMPLY DO NOT HAVE ALL THE KNOWLEDGE OR FUNDS TO COMPLETE THE PROJECT. I AM GOING TO TRY TO BUILD A ROBOT WITH BOTH SELF CONTROL AND REMOTE CONTROL. <sup>I</sup> INTEND TO USE ONE OF TWO POSSIBLE TYPES OF DATA LINKS ONE POSSIBILITY IS TO USE THE ULTRASONIC TRANCEIVER I ALREADY HAVE. THE OTHER, WOULD BE TO USE A RADIO SYSTEM OF SOME TYPE. ALTHOUGH THIS COULD PRESENT SOME PROBLEMS NOT HAVE A HAM TICKET. I HAVE THOUGHT ABOUT CB INTERFERENCE WOULD PROBABLY PREVENT THIS. I ALSO WISH TO PROVIDE AT LEAST SOME FORM OF DUPLEXING SO THAT THE CONTROLER CAN HAVE SOME IDEA WHAT THE ROBOT IS ACTUALLY DOING. IN ANY CASE, I HOPE TO LOCATE SOMEONE ELSE WITH THE DESIRE TO BUILD AS I DO BUT THE

## \* \* \* PASCAL INTRODUCTION AND PROJECT \* \* \*

## -- by Pat McGee

HAAUG will hold a course In USCD Pascal for members only. The course will be designed for people with some knowledge of programming. If demand warrants, remedial sessions for beginners will be available. All aspects of<br>the Apple Pascal system will be covered. Use of the Apple Pascal system will be covered. assembler will be covered In separate sessions.

The course will start In June, at a time and place to be arranged at our mutual convenience. Each session will be about two hours long. We will meet once a week for at<br>least eight weeks. The instructor is Pat McGee. There least eight weeks. The instructor is Pat McGee. will be assigned readings, homework, and a class project. You must have access to an Apple Pascal system.

The class project will be placed In the HAAUG software library and should be something useful to a wide audience.<br>We will decide on the proiect at an early meeting. Some We will decide on the project at an early meeting. Some<br>possibilities, are, a text formatter, a data, manager, like possibilities are a text formatter, a data manager Whatsit? or File Cabinet, or a personal accounting system.

Class members incur no financial obligations except<br>dues. There is no charge for the course. However, HAAUG dues. There is no charge for the course. you are expected to do and turn In on time every homework assignment and to contribute to the class project. The only good way to learn to program Is to program, and have someone give you feedback on how well you are doing.

For further Information come to the June HAAUG meeting, or sign up v/lth Pat McGee before then. Please indicate meeting times that are especially convenient, possible, or Impossible, as well as areas of town that are good or bad for you.

HOMEWORK #1 DUE AT FIRST CLASS: Think up at least two programs suitable for a class project. Think of something you want your Apple to do, or something you do now that could be done better. Include for each lidea what the program should do, why you believe it Is a good Idea, and how the program would make you (or someone else) happier. Write down how the user would use the program, what he should input to it, what the program should put back to the<br>user and what it should keep on file until later. List user, and what it should keep on file until later. any necessary extra equipment that would be needed.

Put each idea onto a separate piece of paper, typed double spaced, or legibly written. Bring them to the first class with you.

 $\mathcal{L}^{\mathcal{L}}$  and  $\mathcal{L}^{\mathcal{L}}$  and  $\mathcal{L}^{\mathcal{L}}$ 

 $\bullet$  . The second  $\bullet$  is a  $\bullet$ 

==> (You may wonder what relation, if any, this course bears to David Black's, which Is outlined elsewhere In this Issue. Pat's Is open only to HAAUG members and carries no fee. It's goals are more limited; It will not cover PASCAL to the extent David Black / Computer City's will. Much of Pat's course will focus on creating a class project, whereas David's aims to impart a thorough understanding of<br>the language and will be using class time to that end. Pat the language and will be using class time to that end. himself cautions that "you get what you pay for!" If you have a true commitment to learning and using PASCAL, taking BOTH courses might be an excellent route to follow, for one will<br>will teach the language in depth, while the other will will teach the language in depth, while the other will<br>afford practice in applying it to solving a practice in applying it to solving a problem/project.)

#### HAAUG PASCAL USERS DIRECTORY

==============================

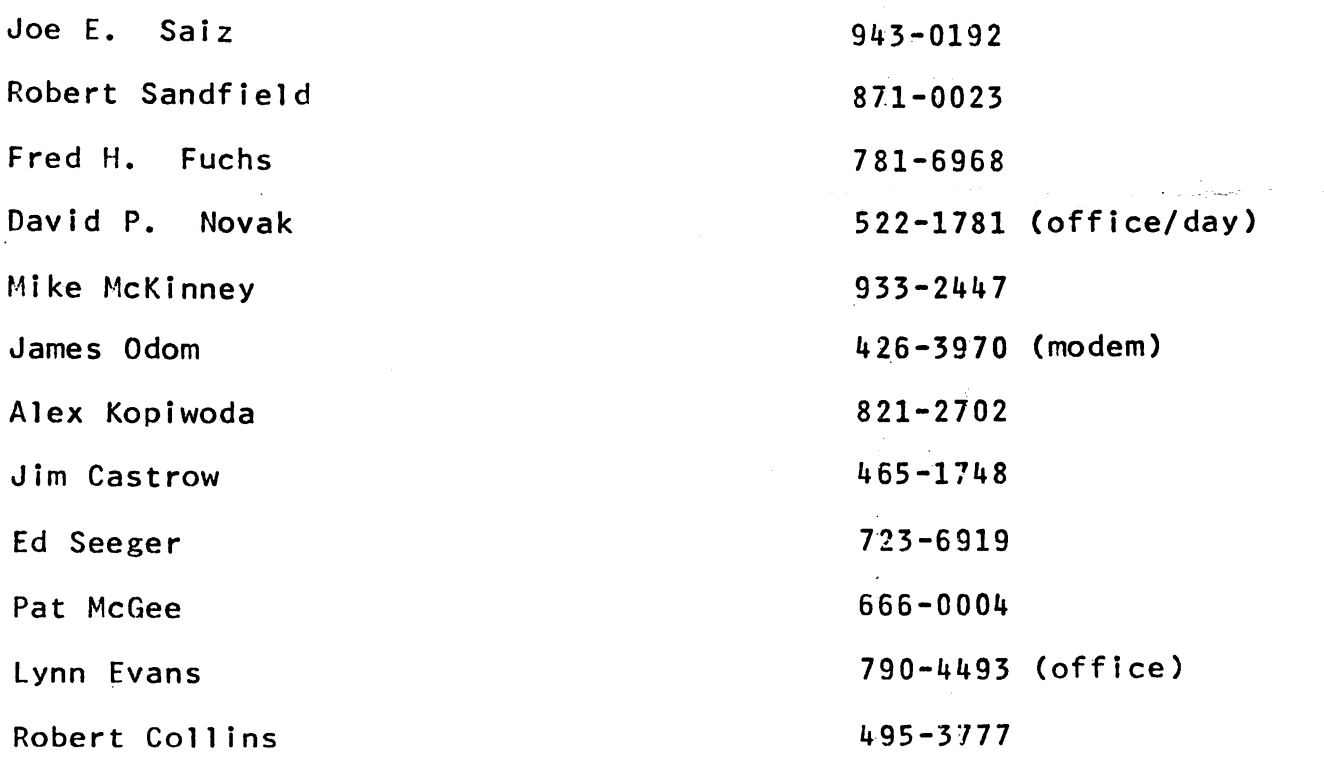

Each of the above has differing levels of skill in programming PASCAL, of course, so this directory is not to be taken as anything more than a listing of who else shares your Interest. If you need help, go ahead and make a few calls. If you GET help, write up what you needed and what you learned and APPLE BARREL will publish It.

Call Ed Seeger If you'd like to be added to thedirectory.  $\mathbf{r}$ 

1.8

## BAVID BLACK / COMPUTER CITY

INTRODUCTION TO PROGRAMMING IN PASCAL

# COURSE OUTLINE

- I. AN INTRODUCTION TO THE UCSD 'PASCAL' LANGUAGE SYSTEM
	- \*1. OVERVIEW
		- A. INTRODUCTION
			- 1. WHO AM I & HOW CAN I BE REACHED?
			- 2. HOMEWORK & READING
			- 3. STUDENTS' BACKGROUND
		- B. WHAT IS 'PASCAL'?
			- 1. HIGH LEVEL LANGUAGE (HLL) DEVELOPED BY NIKALAUS WIRTH (VIRTH), AND DISTRIBUTED BY GRADUATE STUDENTS
			- 2. ADVANTAGES OVER 'BASIC'
				- A) FASTER EXECUTION
					- B) LARGER PROGRAMS & SMALLER GO-CODE
					- C) NO PENALTY FOR COMMENTS & FREE FORMAT
					- D) STRUCTURED CONSTRUCTS
				- E) ADVANCED DATA STRUCTURES (EX. RECORDS)
				- F) ADVANCED SUBROUTINE/FUNCTION MECHANISM (=> LANG. EXTENSION)
				- G) STRICT DATA TYPING (AVOID ERRORS)
			- 3. DISADVANTAGES
				- A) COMPILATION BEFORE EXECUTION (=> CATCH SY'TAX)
				- B) FORCED DECLARATION (=> THINK)
				- C) LITTLE DYNAMIC STORAGE ALLOCATION
		- D) LESS DIRECT MACHINE CONTROL (=> INDEPENDENCE & PORTABILITY) C. ENHANCEMENTS

 $\mathcal{L}=\mathcal{L}$ 

 $\bullet$ 

- 1. UCSD ADDITIONS TO 'STANDARD PASCAL'
	- A) CHARACTER STRING DATA TYPE
	- B) RELAXATION OF SOME RESTRICTIONS
	- C) TURTLE-GRAPHICS
	- D) FILE MANAGEMENT
	- E) EXTENDED PRECISION NOS. (BCD)
	- F) MACRO-ASSEMBLER INTERFACE
- D. EXAMPLES OF 'PASCAL'
	- 1. WRITE A MESSAGE
	- 2. DRAW & LABEL A BOX
	- 3. COUNTING TO TEN
	- 4. PRIME NUMBERS
	- 5. GRAFDEMO
- E. A BREAKDOWN OF THE SYSTEM
	- 1. GETTING STARTED
	- 2. THE COMMAND-LINE
	- $3.$   $(TL-2, CTL-A, \langle -,- \rangle)$
	- 4. EXECUTION OF PROGRAMS
	- 5. FILER
		- A) WHAT IS A FILE?
		- B) DEVICES
	- 6. EDITOR
		- A) WHAT IS A TEXT-FILE?
		- B) FORMAT
		- C) SYSTEM.WORK.TEXT
	- 7. COMPILER A) WHAT IS A COMPILER VS. INTERPRETER?

B) /DVANTAGES C) DISADVANTAGES 8. ASSEMBLER A) MACHINE LANGUAGE INTERFACE B) SUPER FAST CODE! 9. DEBUGGER A) RUN-TIME DIAGNOSTICS B) IMPLEMENTATION <sup>I</sup> I. ELEMENTARY PROGRAMMING IN 'PASCAL\* \*2. THE FIRST STEPS A. EDITING 1. INVOCATION 2. COMMAND-LINE 3. INSERT k. DELETE 5. CURSOR MOVEMENT 6. EXITING TIE EDITOR B. FlLING 1. SETTING TODAY'S DATE 2. SAVING THE WORKFILE 5. LISTING THE DIRECTORY 4. LISTING ONLINE DEVICES 5. 1 RINTING . / TEXT FlLE 6. EXITING THE FILER C. COMPILING 1. R)UN 2. FIXUP D. EXECUTION 1. X)ECUTE VS. R)UN 2. RUN-TIME ERRORS E. EXAMPLES 1. WRITE A MESSAGE 2. COUNT TO TEN \*3. PROGRAM FLOW A. PROGRAM FORMAT 1. 'PROGRAM'<br>2. 'LABEL' 2. 'LABEL'<br>3. 'CONST' 3. 'CONST' - COMPILE TIME SYMBOLS<br>4. 'TYPE' - INTEGER.REAL.ARRAY.RE k. 'TYPE' - INTEGER, REAL,ARRAY,RECORD 5. 'VAR' - REQUIRED 6. 'PROCEDURE' & 'FUNCTION' 7. BODY: 'BEGIN' .. 'END' 8. SEMICOLONS & FINAL 'END.' B. SIMPLE I/O 1. WRITELNC'TEXT') 2. WRITE & WRITELN 3. READ(V) 4. READLN & READ 5. EXAMPLES C. SIMPLE VARIABLES :INTEGER 1. RECALL INTEGER BASIC OR % VARIABLES 2. MAX I NT 3. DECLARATION

4. EXAMPLE:

差。

 $\sim 10$ 

 $\mathbf{r}$ 

 $\sim 100$ 

PROGRAM XYZ: CONST R=10; VAR X, Y, Z: I ITEGER; I: INTEGER; BEGIN READ(X, Y, Z);<br>WRITE('THANKS...');  $1 := X + Y + Z$ ;  $WRITELN(10*1)$ END. 5. OPERATORS A) ARITH **B) 10GIC** D. LOOPING 1. FOR <VAR> := <EXPR> TO <EXPR> DO <STMT> 2. WHILE <COND> DO <STMT> 3. REPEAT <STMT> UNTIL <COND> 4. EXAMPLES E. SELECTION 1. IF <COND> THEN <STMT> 2. IF <COND> THEN <STMT> ELSE <STMT> 3. CASE <EXPR> OF <CASELIST> END 4. EXAMPLES \*4. SUBROUTINES & SCOPE OF IDENTIFIERS A. MORE VARIABLE TYPES : REAL, BOOLEAN, CHAR, STRING 1. REAL 2. BOOLEAN: TRUE, FALSE **3. SINGLE CHARACTER** 4. STRING 5. LONG INTEGERS 6. EXAMPLES **B. PROCEDURES** 1. ANALOGY WITH 'GOSUB' 2. LANGUAGE EXTENSIONS 3. STRUCTURE 4. SIMPLE EXAMPLES 5. INVOCATION 6. PARAMETERS 7. USE IN PROGRAM DEVELOPMENT C. PARAMETERS 0. SCOPE OF VARIABLES 1. BY VALUE 2. BY REFERENCE (MENTION ONLY) 3. LIMITING COMMUNICATION 4. EXAMPLES D. FUNCTIONS 1. ANALOGY WITH 'DEF FN' 2. DEFINITION 3. RETURNING. , VALUE 4. INVOCATION

- 5. EXAMPLES
- E. EXAMPLES

 $\bullet$  .  $\bullet$  .

- <sup>I</sup> <sup>I</sup> <sup>I</sup> . COMPLETE 'PASCAL'
	- \*5. MORE SUBROUTINES
		- A. REVIEW OF SUBROUTINES & PARAMETERS
			- 1. A NATURAL WAY TO REDUCE PROGRAM COMPLEXITY
			- 2. DISADVANTAGES ; THE LESSON
			- 3. OVERALL PROCEDURE STRUCTURE
			- 4. MORE ON PARAMETERS
				- A) BY VALUE
				- B) BY REFERENCE
				- C) DATA TYPES
				- D) EXAMPLES
		- B. NESTING OF PROCEDURES
			- 1. WHO CALLS WHO
			- 2. RESTRICTING FUNCTIONALITY TO IMPROVE DEBUGGING
			- 3. HIDING DETAILS
		- C. SCOPE OF VARIABLES W.R.T. NESTING
			- 1. LOCAL VARIABLES
			- 2. 'EXTERNAL' VARl BLES
			- 3. GLOBAL VARIABLES
			- 4. RESTRICTING (OMMUNICATION
		- D. RECURSION (=> SIMPLE CONCEPTUAL IMPLEMENTATION)
			- 1. EXAMPLE
			- 2. WHAT HAPPENS
			- 3. MORE EXAMPLES
			- 4. MISUSE
		- E. EXAMPLES
	- \*6. PROGRAM STRUCTURE & DEVELOPMENT
		- A. UNDERSTANDING THE PROBLEM
			- 1. GET A WRITTEN DESCRIPTION
			- 2. LET SOMEONE ELSE READ IT
			- 3. IS IT SPECIFIC OR VAGUE?
		- B. SPECIFY INPUT & OUTPUT
			- 1. WHAT. RE THE INPUTS & OUTPUTS
			- 2. WHAT FORMATS
			- 3. ARE YOU CONSIDERING HUMAN ENGINEERING
		- C. DIVIDE & CONQUER STRATEGY
			- 1. OUTLINE THE ATTACK STRATEGY OR USE CHARTS

ŧ.

- 2. USE PROCEDURE CALLS
- 3. PSUEDO-CODE TO LEAVE OUT DETAILS
- D. TOP DOWN DEVELOPMENT
	- 1. LEAVE DETAILS UNTIL LAST
	- 2. POSTPONE DATA STRUCTURE DECISIONS
- E. EXAMPLES
- \*7. DATA STRUCTURES I .
	- A. REVIEW
	- B. DATA TYPES
	- C. VARIABLES
	- D. CONSTANTS
	- E. ARRAYS
	- F. EXAMPLES
- \*8. DATA STRUCTURES I I .
	- A. SETS
	- B. EXAMPLES
	- C. RECORDS

D. EXAMPLES E. SORTING \*9. INPUT/OUTPUT A. SIMPLE I/O B. FORMATTEO C. SEQUENTIAL FILES D. EXAMPLES E. DIRECT ACCESS (RANDOM) F. EXAMPLES \*10.MISCELLANEOUS & APPLE SPECIFICS (TO BE COVERED ONLY IF THERE IS B. TURTLE GRAPHICS C. APPLESTUFF D. SCIENTIFIC MATH E. BUSINESS APPLICATIONS F. ADDING TO YOUR LIBRARY \*11. DATA STRUCTURES III. "" A. POINTERS B. LINEAR LISTS C. RINGS D. TREES

E. EXAMPLES

# SUFFICIENT TIME AVAILABLE)

 $\mathbf{u}$ 

HAAUG members have by now received a mailing that announces Dave Black's PASCAL programming course. The course outline, prepared, by the way, on the Apple USCD pascal's text editor, is printed above. This is clearly a sophisticated, in-depth course for persons with a^ serious interest in learning the language. Dave's course is being offered through Computer City, 821-2702.

23

 $\mathbf{A} = \mathbf{A}$ 

#### BOOK REVIEW

"ft PRIMER ON PflSCflL". RICHARD CONWRY, DAVID CRIES, E. CARL ZIMMERMAN, WINTHROP PUBLISHERS, INC. , CAMBRIDGE, MA. , 423 PP. , \$10. 95

AS THE TITLE IMPLIES, THIS BOOK IS A PRIMER ON USE OF THE PASCAL LANGUAGE. THE FIRST FEW CHAPTERS ARE VERY SIMPLE AS THEY ARE DESIGNED FOR A USER WITH NO PRIOR PROGRAMMING EXPERIENCE. HOWEVER, FOR ONE WHO IS NOT A COMPUTER PROFESSIONAL AND WHOSE ONLY PROGRAMMING EXPERIENCE IS USING THE APPLE BASICS THIS BOOK PROVIDES AN EXCELLENT INTRODUCTION TO PASCAL.

A FEATURE WHICH I CONSIDER EXCELLENT IS THAT IN THE VERY FIRST CHAPTER PROGRAMMING EXAMPLES FOR TRIVIAL PROBLEMS ARE GIVEN WHICH DO NOT GET BOGGED DOWN IN LONG DISCUSSIONS ON THE PASCAL SYNTAX.' WHICH TEND TO TURN OFF THE NOVICE USER. IN THIS WAY ONE IS INTERACTING WITH THE APPLE FROM THE START. AFTER EACH PROGRAM LISTING THERE IS A DISCUSSION SECTION WHICH POINTS OUT THE IMPORTANT FEATURES OF THE PROGRAM, INCLUDING SYNTAX DIAGRAMS'AS NEEDED.

THIS BOOK HAS FIVE PARTS STARTING WITH FUNDAMENTAL CONCEPTS WHICH INCLUDES DISCUSSIONS AND PROGRAM EXAMPLES FOR PASCAL VARIABLES, ASSIGNMENT STATEMENTS, COMPOUND STATEMENTS, LABEL DECLARATIONS, ETC. . IT THEN PROGRESSES THROUGH SECTIONS WHICH INCLUDE PROGRAM STRUCTURE AND DEVELOPMENT, SUBPROGRAMS <PROCEDURES), TESTING AND RUNNING.

THERE ARE PROBLEMS AT THE END OF EACH CHAPTER, BUT NO ANSWERS GIVEN IN THE BOOK. THE INDEX IS EXCELLENT AND OF GREAT HELP WHEN TRYING TO DEBUG OR UNDERSTAND A PROGRAM.

A PRIMER ON PASCAL IS NOT A REPLACEMENT FOR THE APPLE PASCAL MANUAL AS IT DOES NOT DEAL WITH SPECIAL FEATURES OF APPLE'S IMPLEMENTATION OF THE UCSD PASCAL. HOWEVER, THE PROGRAM ILLUSTRATIONS COMPILE AND RUN ON THE APPLE WITH NO PROBLEM.

I STRONGLY RECOMMEND THIS BOOK FOR SOMEONE WHO HAS RECENTLY PURCHASED APPLE'S LANGUAGE SYSTEM AND IS FRUSTRATED WITH TRYING TO WRITE PASCAL PROGRAMS.

-RUDGE ALLEN

#### ASK DR. APPLE  $\star$   $\star$

 $\sim$  25

Dear Dr. Apple,

d yezh

I'm having difficulty tabbing past column 40 on my printer. i have tried to poke location 36 as done in File Cabinet, but I destroy my program after printing the first one (which does print correctly). I am using a Heath H14 serial printer with the SSM AlO interface card. What can I try?

#### Signed, Frustrated

#### Dear Frustrated,

Vihen using the HTAB command to position a line on the printer, you can tab to the limit of your printer. However, afdter the line goes to the printer it also goes to the screen, which in most cases has a shorter line width. A tab beyond the limit of the screen will destroy an area of memory which holds pointers. The result will be unpredictable problems such as hang-ups, wrong positioning, blowing your program, etc. You mention that you are using<br>the SSM AIO interface to drive your printer. The AIO the SSM AlO interface to drive your printer. allows you to disable the video screen. The proper POKE to do this is slot-dependent, so consult your owner's manual. This POKE will bypass the video routine which caused your problem.

#### — Dr. Apple

Dr. Apple has a backlog of other queries, which will be addressed in upcoming issues. HAAUG members are asking him about PEEKS, POKES, AND CALLS, conversion of programs from TRS-80 BASIC to Apple's BASIC, machine language programming, HIRES text screen, etc. etc. Keep asking. And remember, "An Apple a day gives the doctor his say!"

APPLE BARREL Ed Seeger, Editor 4331 Nenana Drive Houston, Texas 77035

(713) 723-6919

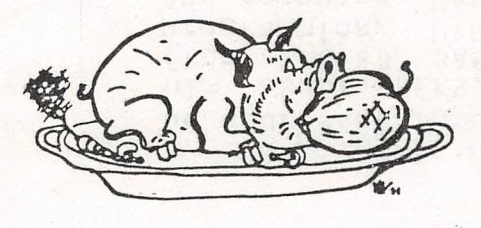

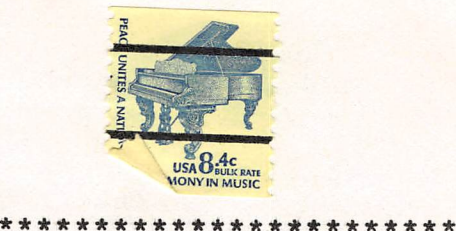

 $\ast$ BULK RATE \* THIRD CLASS MAIL \* \* $\mathbf{x}$  , and the contract of the contract of the contract of  $\mathbf{x}$ \*\*\*\*\*\*\*\*\*\*\*\*\*\*\*\*\*\*\*\*\*\*\*\*

DeWayne Van Hoozer 4510 Avalon

Lawton, OK 73501

copiner nor i questió un nondemistria bigueine sur lasse

 $7.10$ 

H.A.A.U.G

Postmasters: Non-Report of the Second Second Second Second Second Second Second Second Second Second Second Second Second Second Second Second Second Second Second Second Second Second Second Second Second Second Second Se

Address correction requested